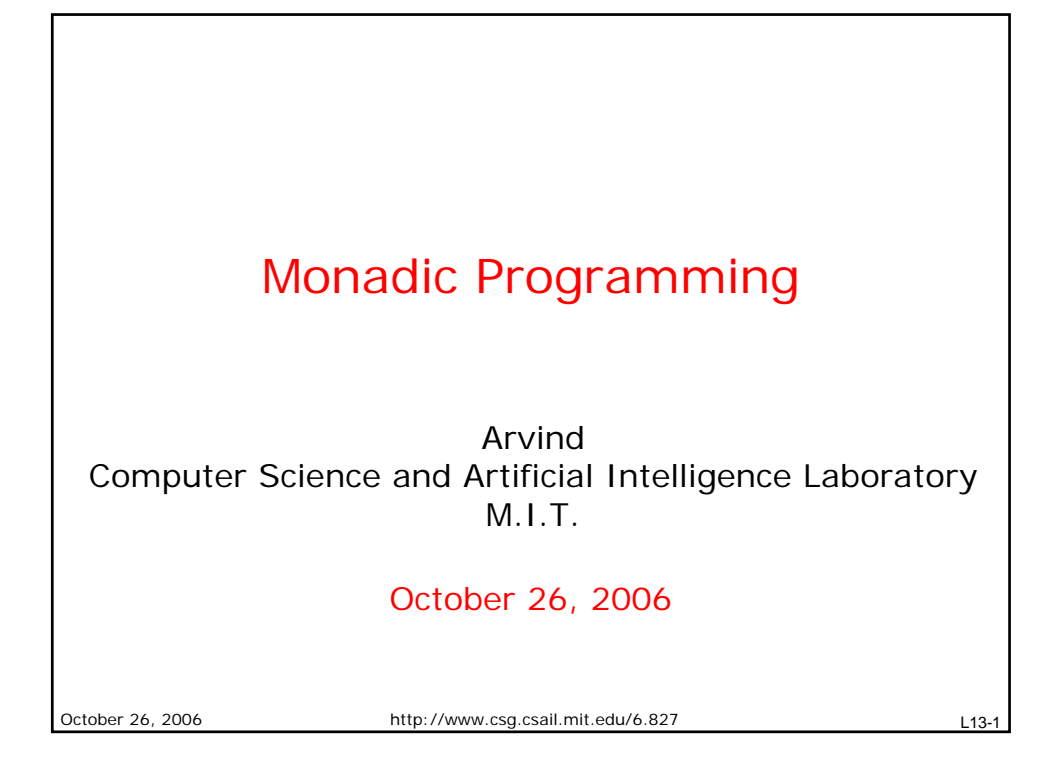

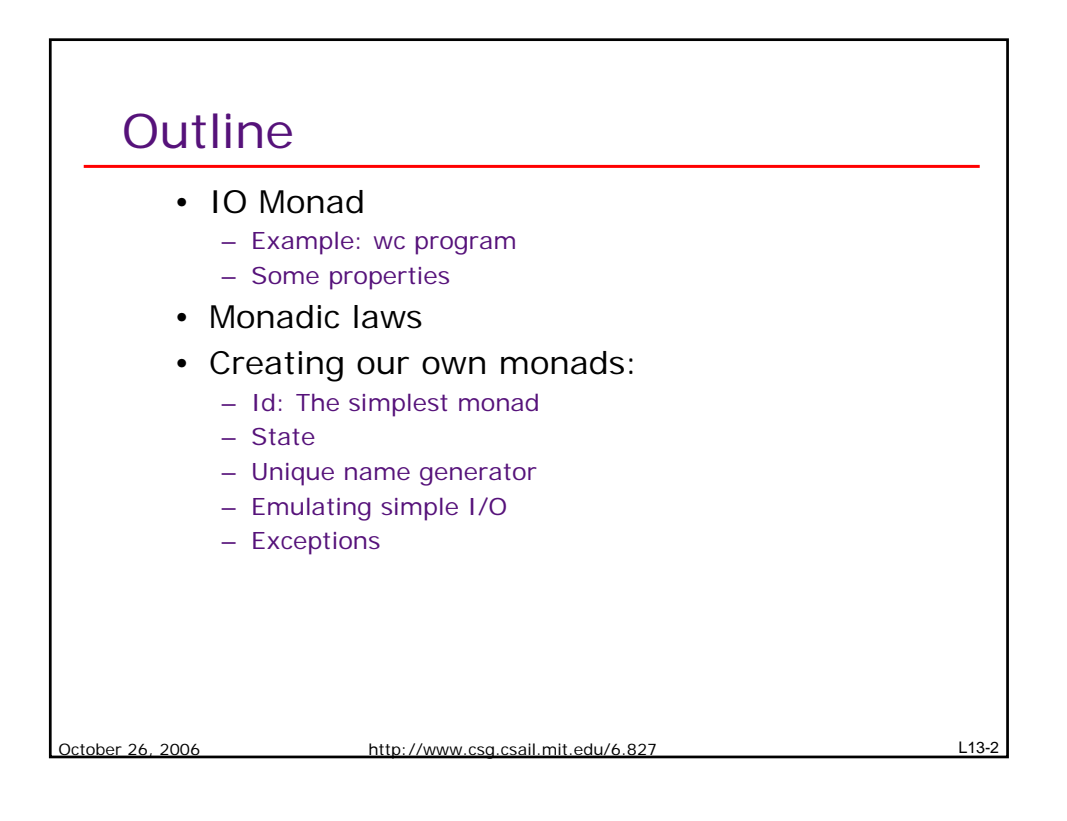

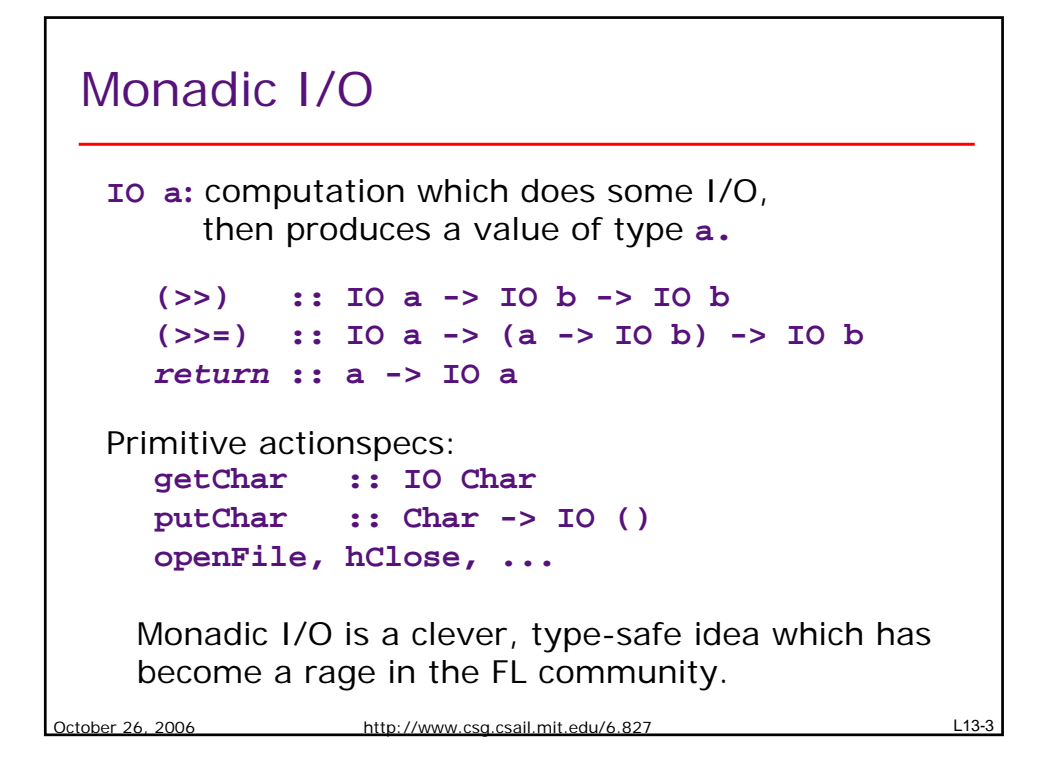

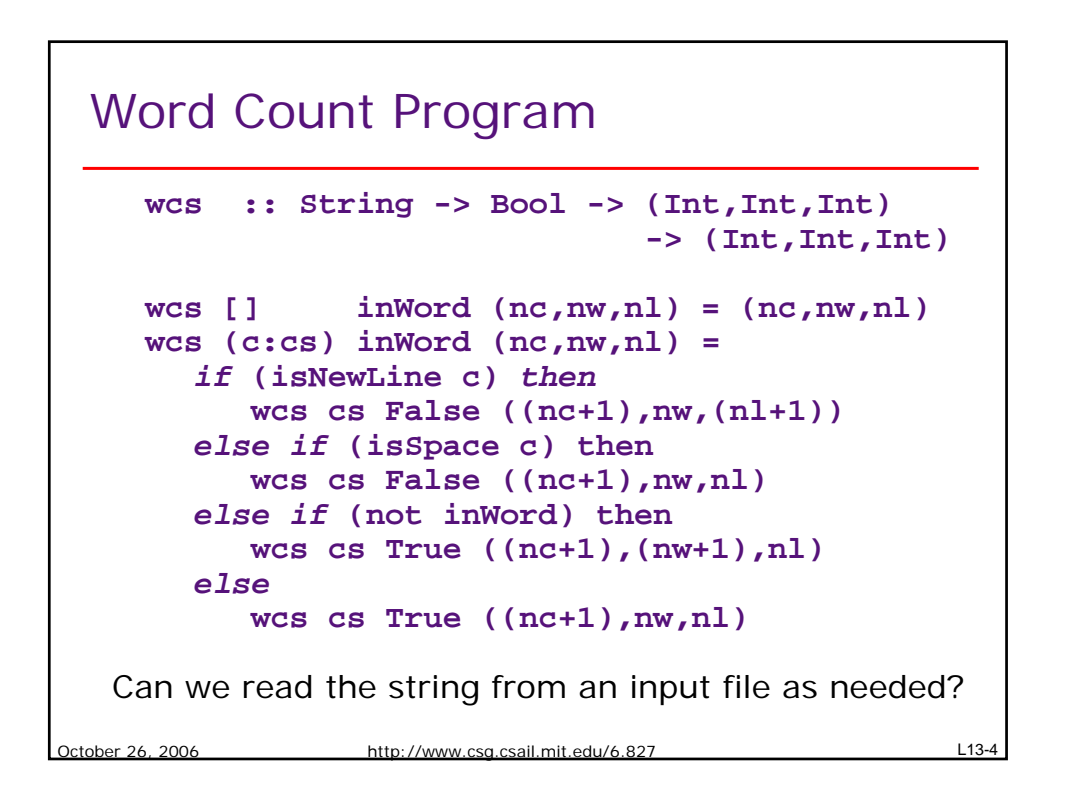

#### File Handling Primitives

```
October 26, 2006 http://www.csg.csail.mit.edu/6.827 L13-5
   type Filepath = String
   data IOMode = ReadMode | WriteMode | ...
   data Handle = ... implemented as built-in type
   openFile :: FilePath -> IOMode -> IO Handle
   hClose :: Handle -> IO ()
   hIsEOF :: Handle -> IO Bool
   hGetChar :: Handle -> IO Char
```
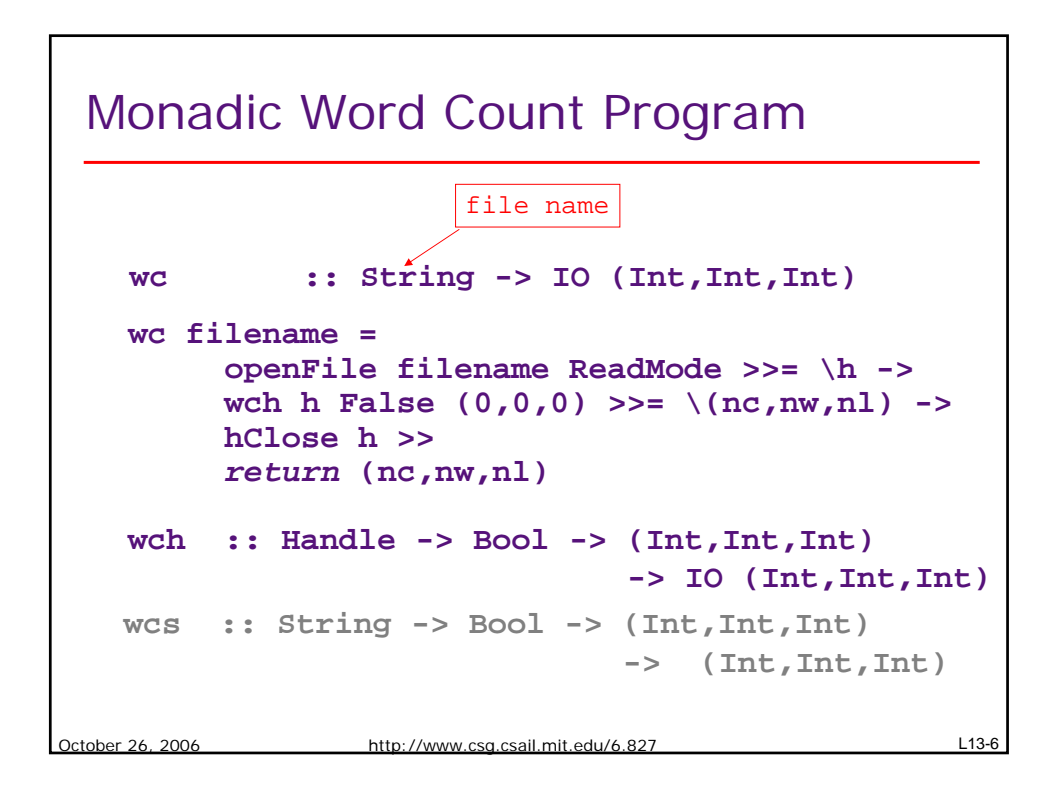

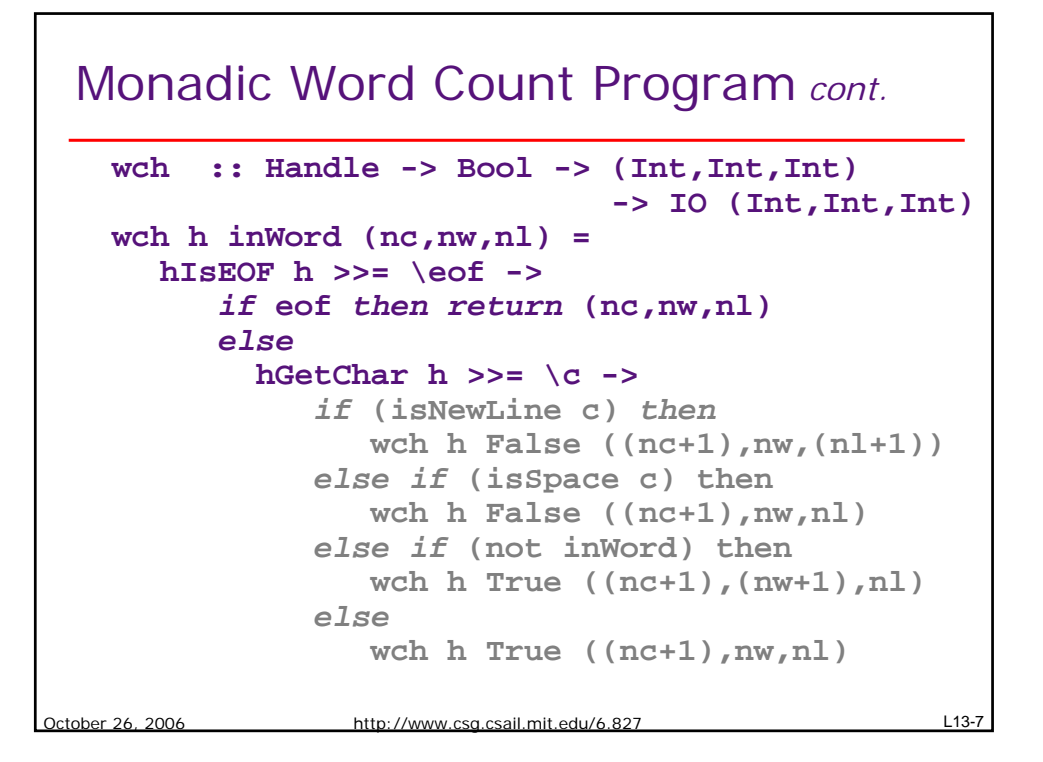

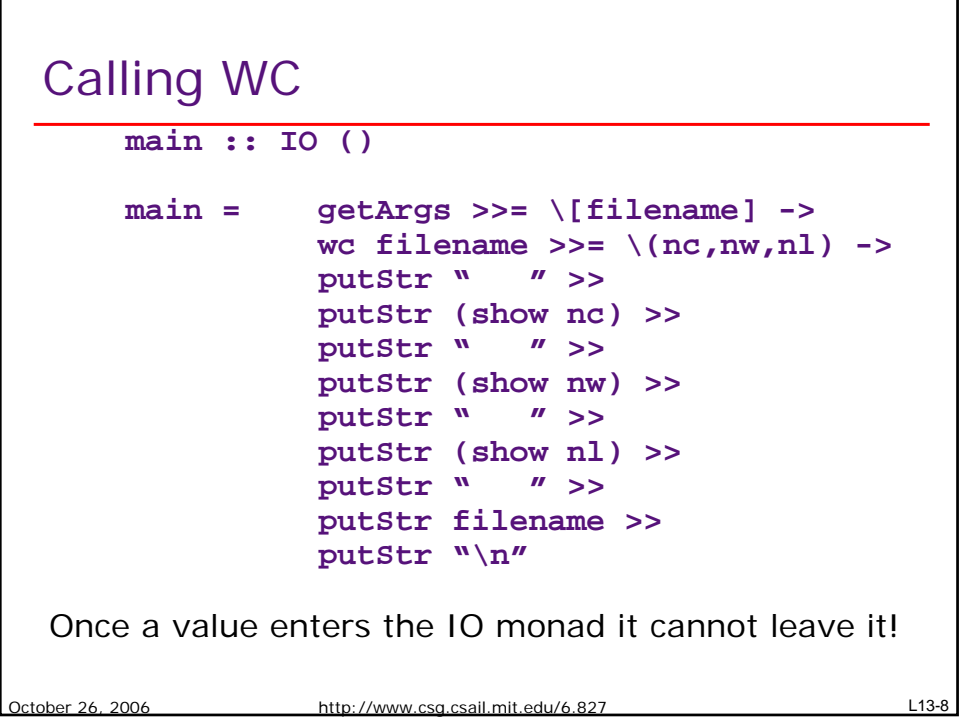

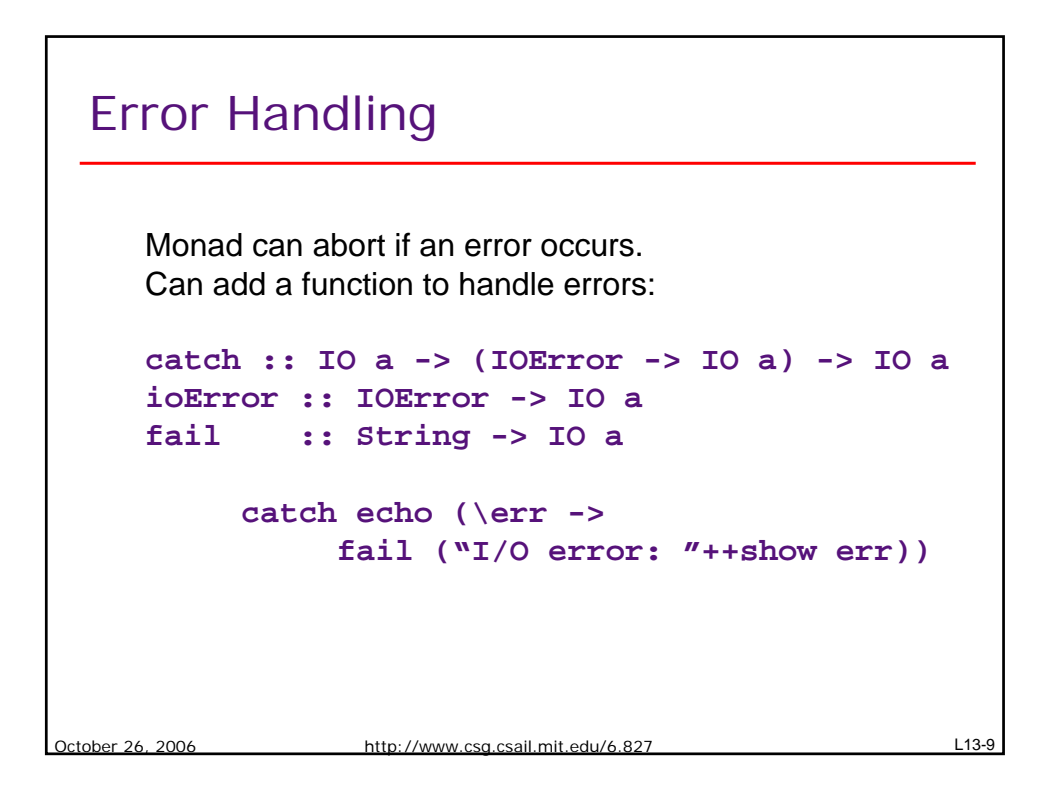

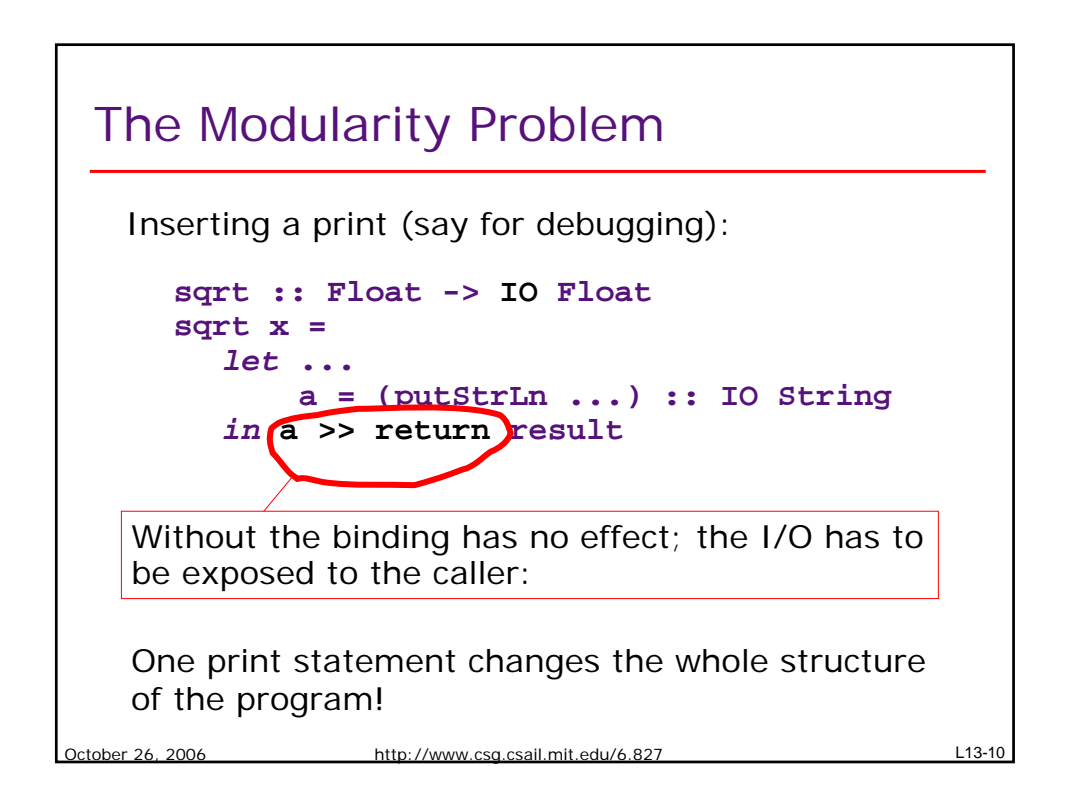

#### Monadic I/O is Sequential

```
wc filename1 >>= \(nc1,nw1,nl1) -> 
wc filename2 >>= \(nc2,nw2,nl2) -> 
return (nc1+nc2, nw1+nw2, nl1+nl2)!
```
The two wc calls are totally independent but the IO they perform must be sequentialized!

Monadic I/O is not conducive for parallel operations

October 26, 2006 http://www.csg.csail.mit.edu/6.827 L13-11

```
ober 26, 2006 http://www.csg.csail.mit.edu/6.827 L13-12
Syntactic sugar: do
 do e -> e
 do e ; dostmts -> e >> do dostmts
 do p<-e ; dostmts -> e >>= \p-> do dostmts
 do let p=e ; dostmts -> let p=e in do dostmts
      do (nc1,nw1,nl1) <- wc filename1
         (nc2,nw2,nl2) <- wc filename2
      return (nc1+nc2, nw1+nw2, nl1+nl2)
     wc filename1 >>= \(nc1,nw1,nl1) -> 
     wc filename2 >>= \(nc2,nw2,nl2) -> 
      return (nc1+nc2, nw1+nw2, nl1+nl2)
                    versus
```
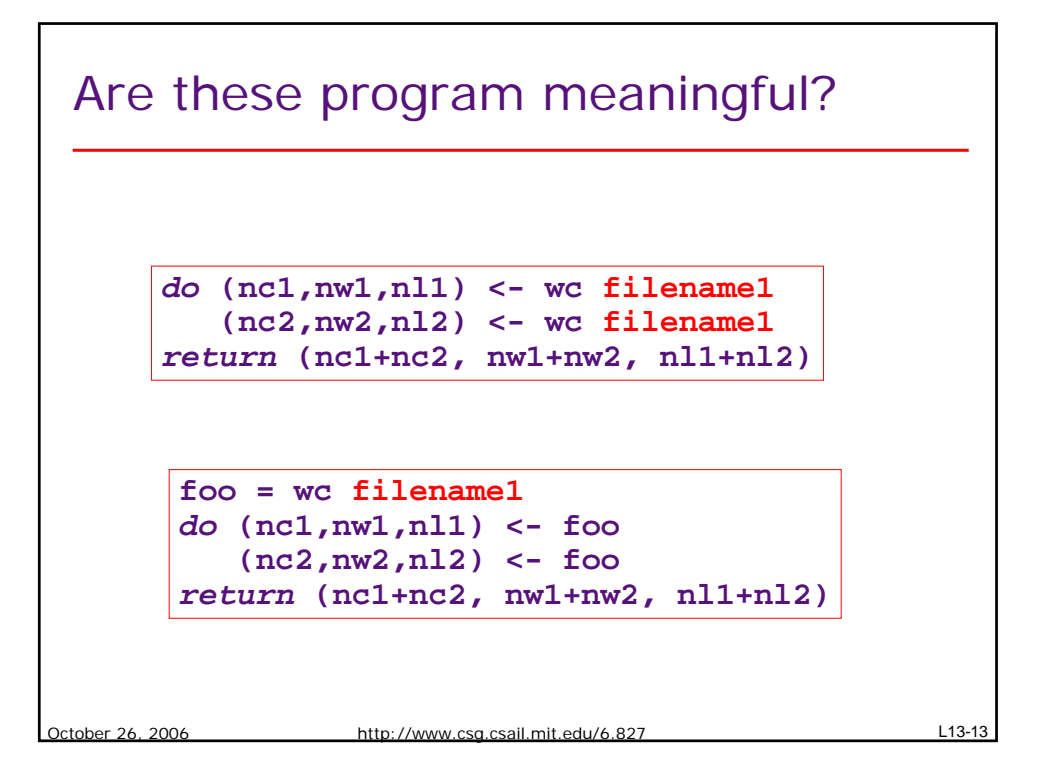

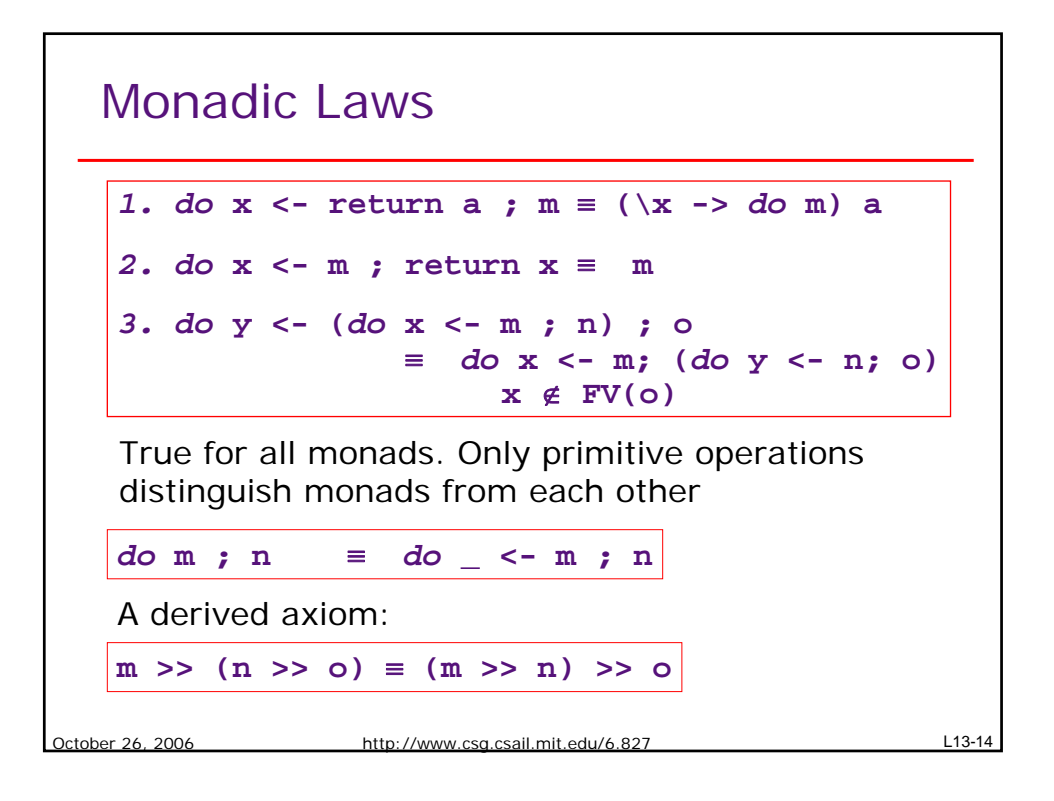

### Properties of programs involving IO

October 26, 2006 http://www.csg.csail.mit.edu/6.827 L13-15 **putString [] = return () putString (c:cs) = putChar c >> putString cs [] ++ bs = bs**  $($ a:as) ++  $bs$  = a :  $($ as ++  $bs)$ **putString as >> putString bs** ≡ **putString (as++bs)** One can prove this just using monadic laws without involving I/O properties

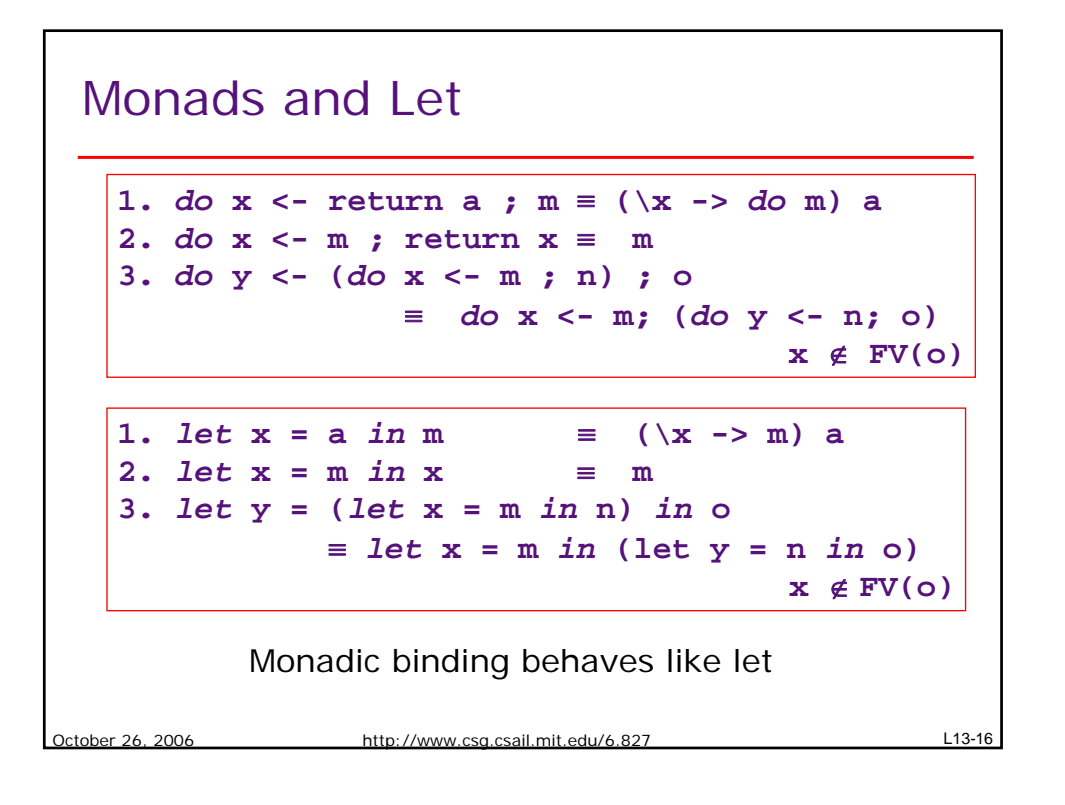

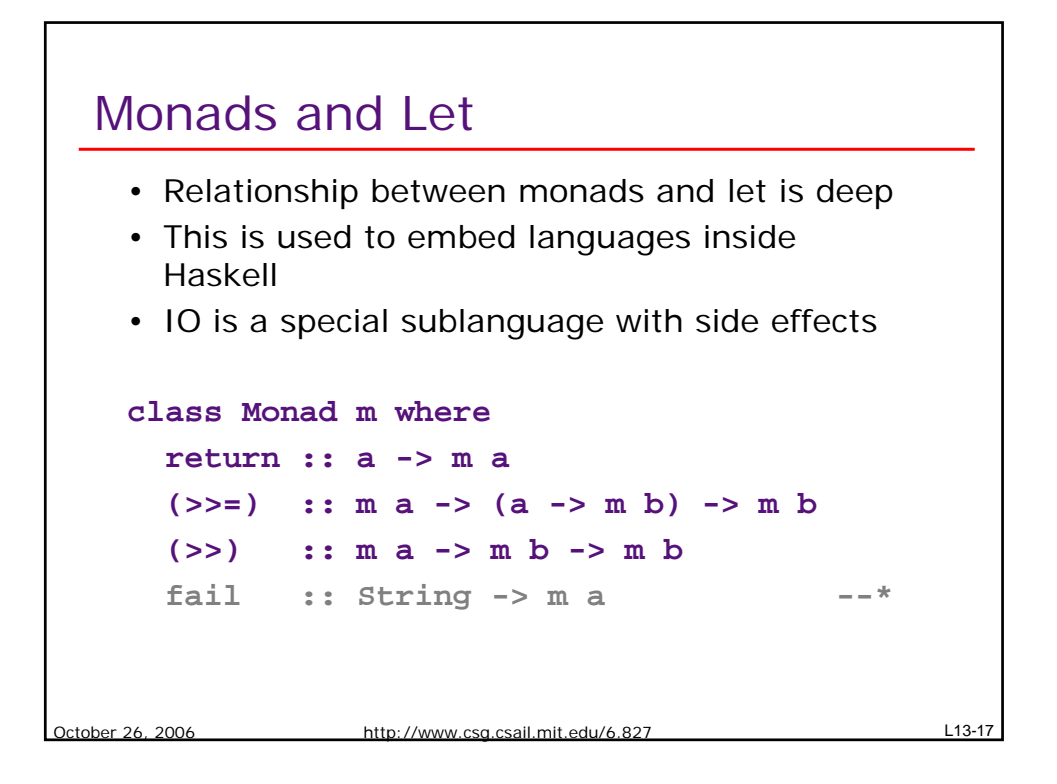

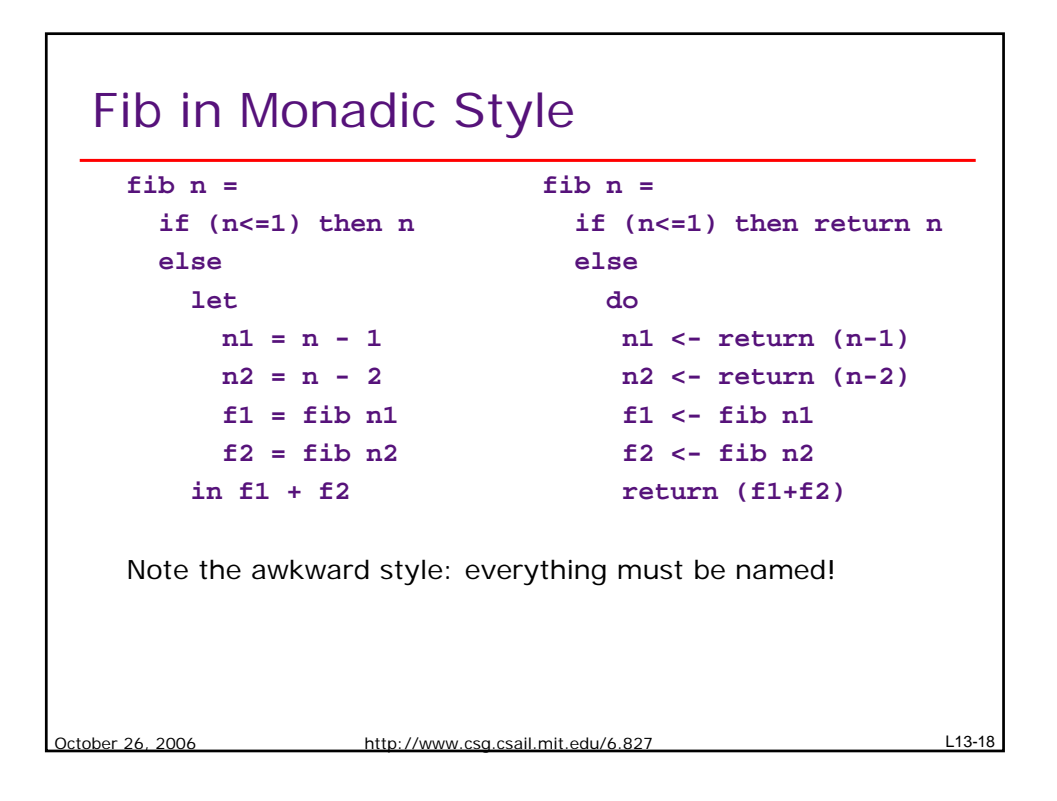

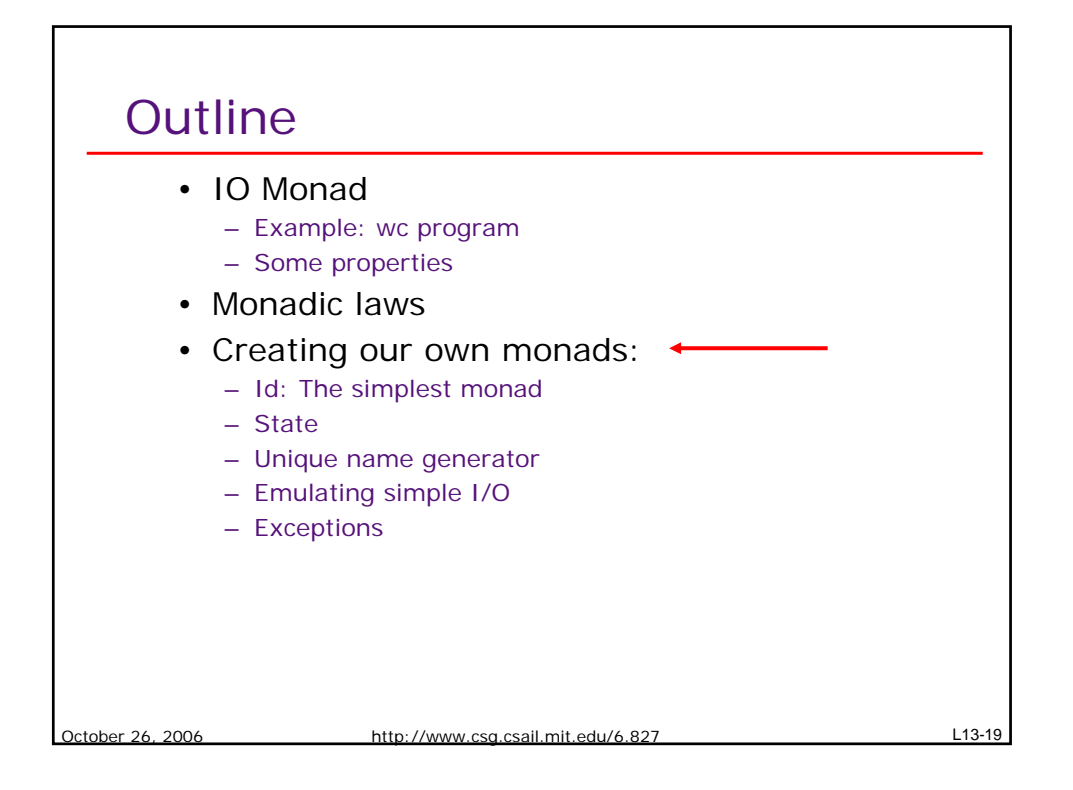

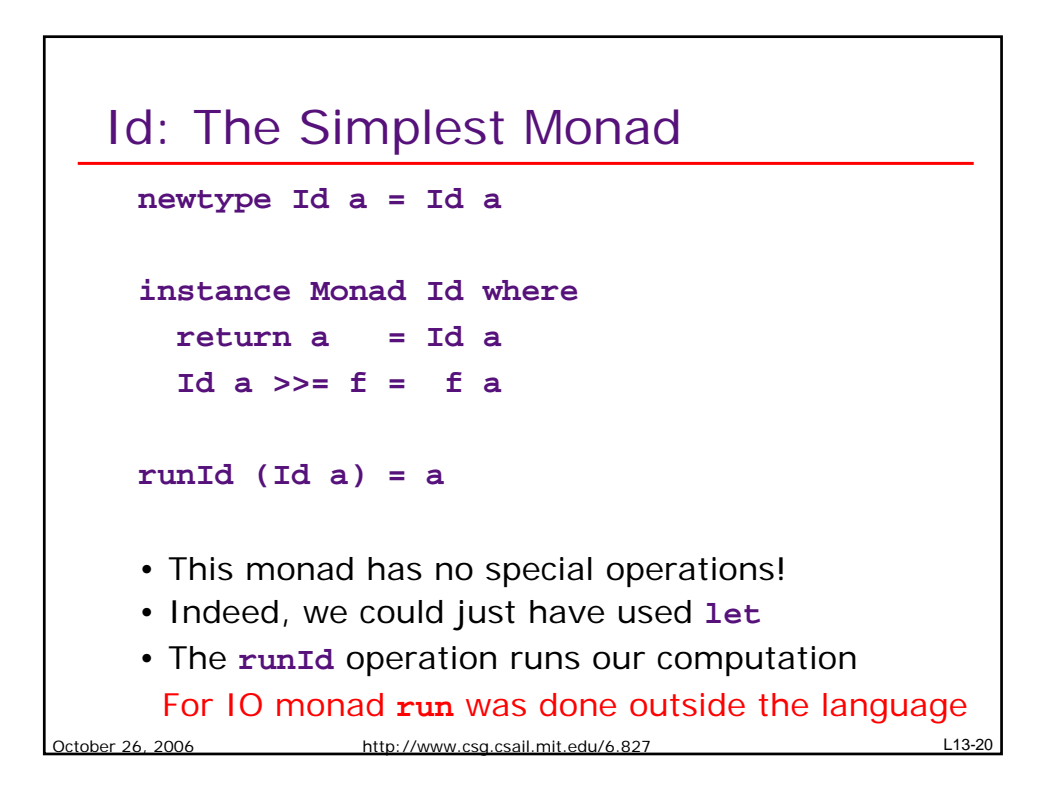

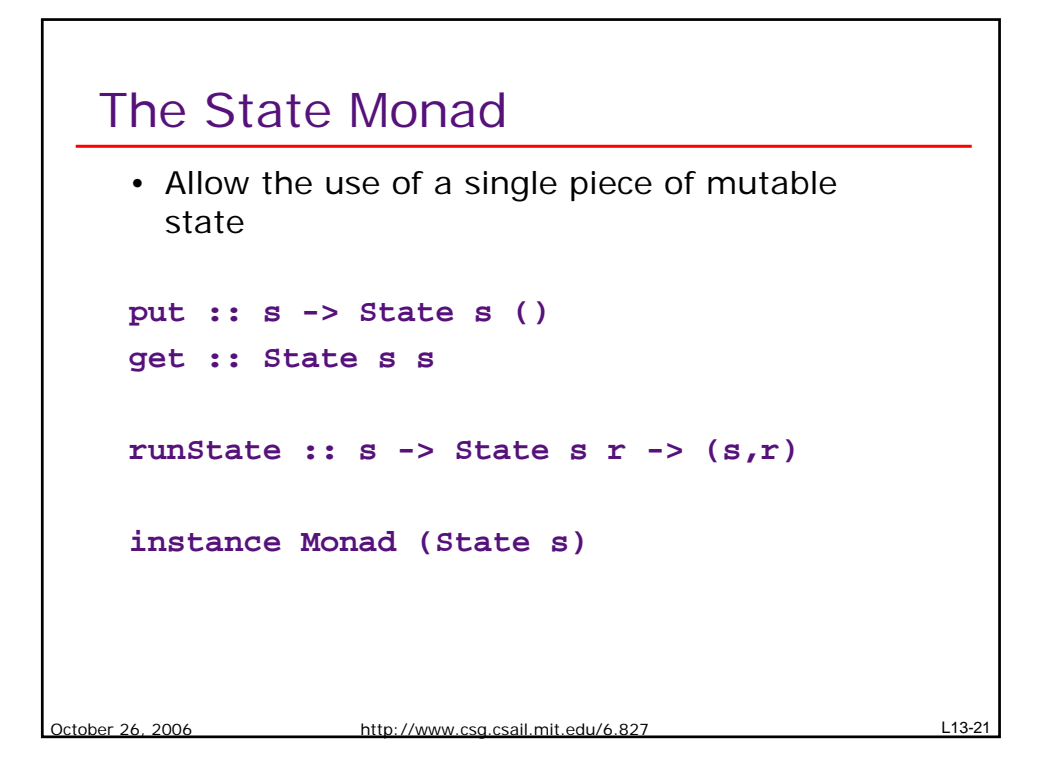

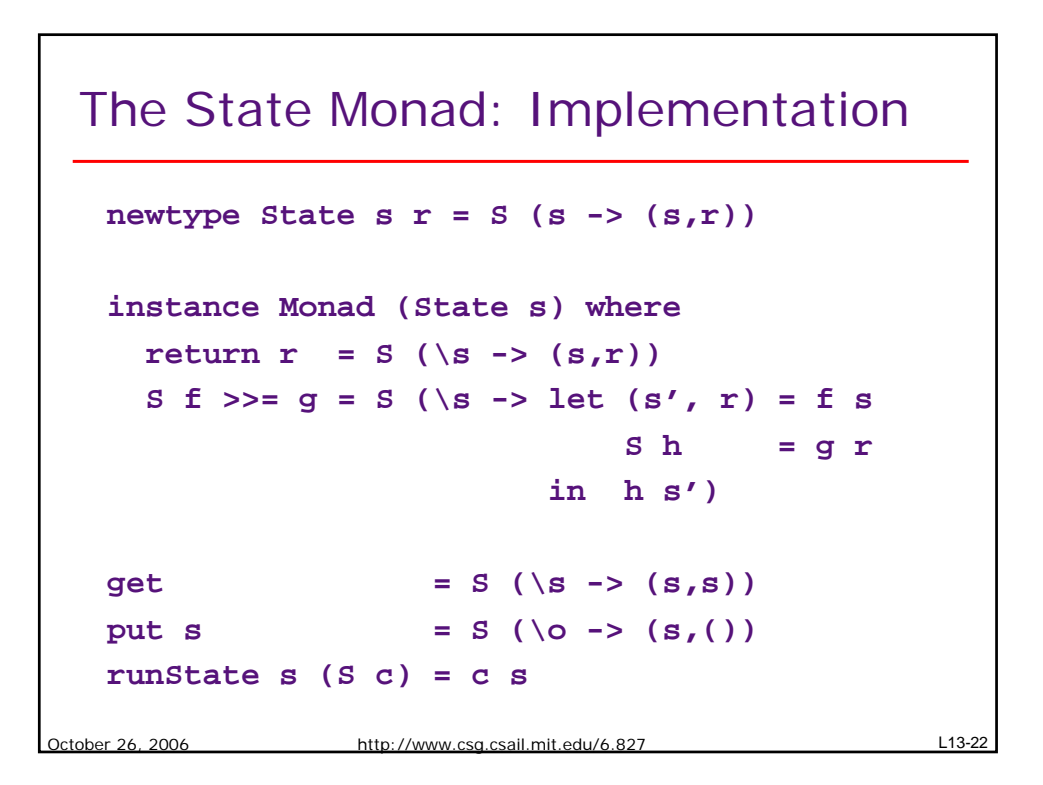

## Generating Unique Identifiers

```
October 26, 2006 http://www.csg.csail.mit.edu/6.827 L13-23
      type Uniq = Int
      type UniqM = State Int
      runUniqM :: UniqM r -> r
      runUniqM comp = snd (runState 0 comp)
      uniq :: UniqM Uniq
      uniq = do u <- get
                put (u+1)
                return u
```
# October 26, 2006 http://www.csg.csail.mit.edu/6.827 L13-24 Poor Man's I/O **type PoorIO a = State (String, String) putChar :: Char -> PoorIO () putChar c = do (in, out) <- get put (in, out++[c]) getChar :: PoorIO Char getChar = do (in, out) <- get case in of a:as -> do put (as, out) return a [] -> fail "EOF"**

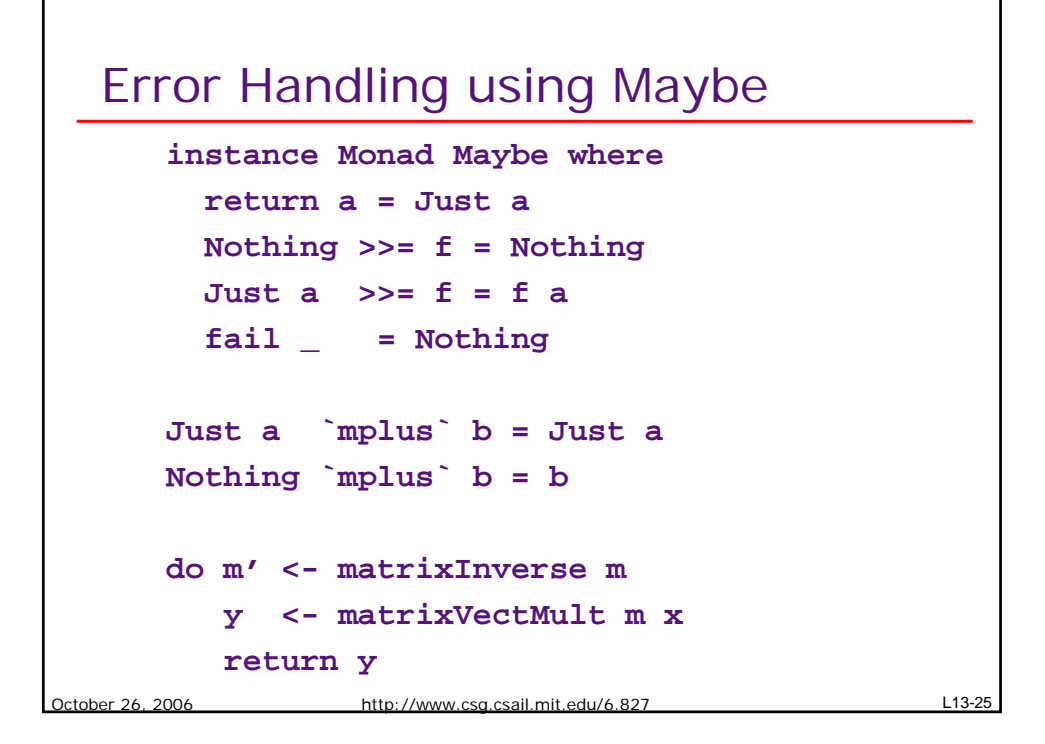

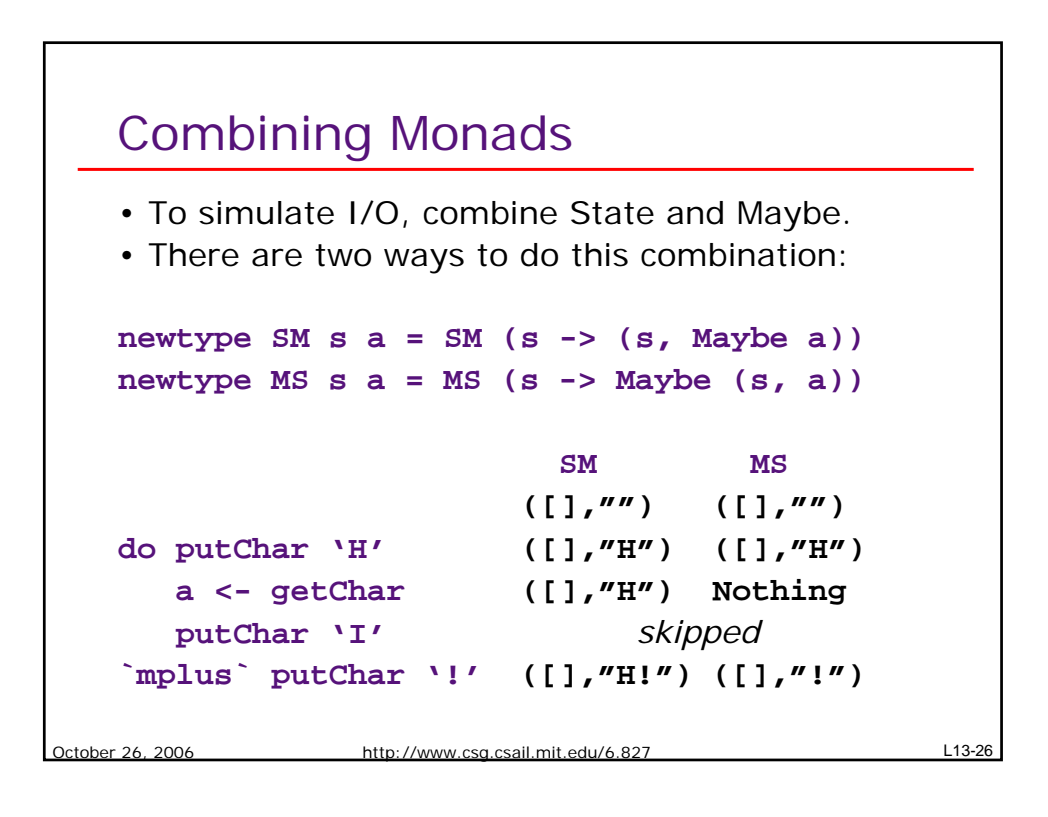

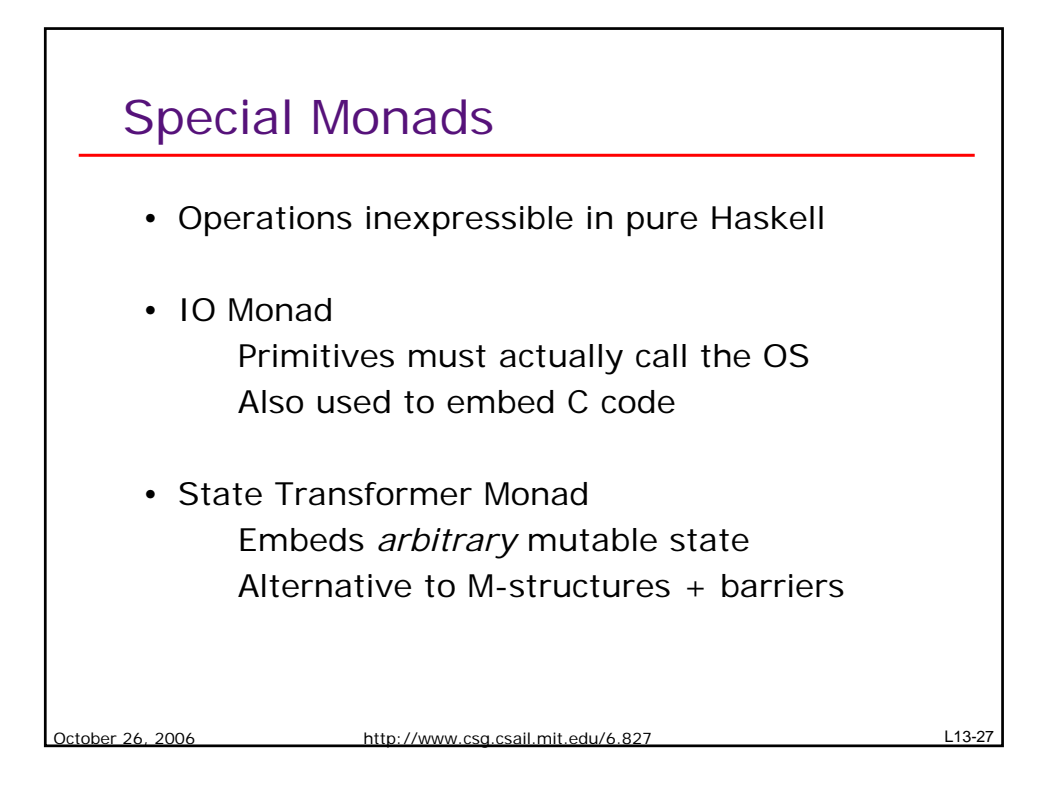

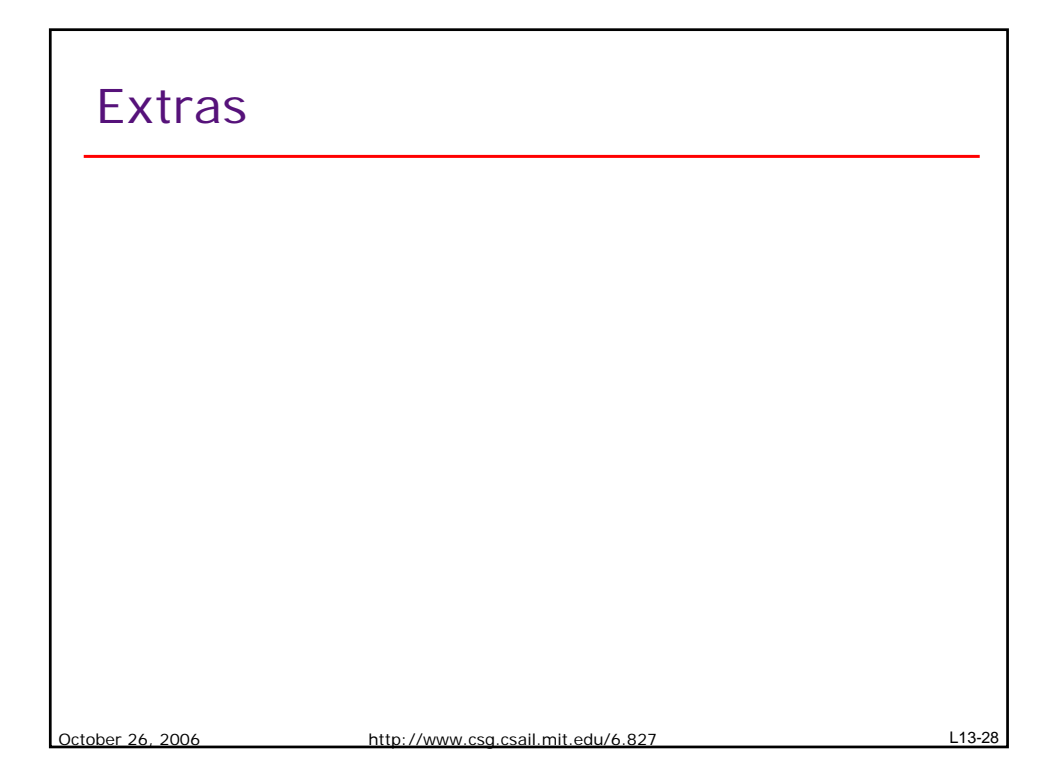

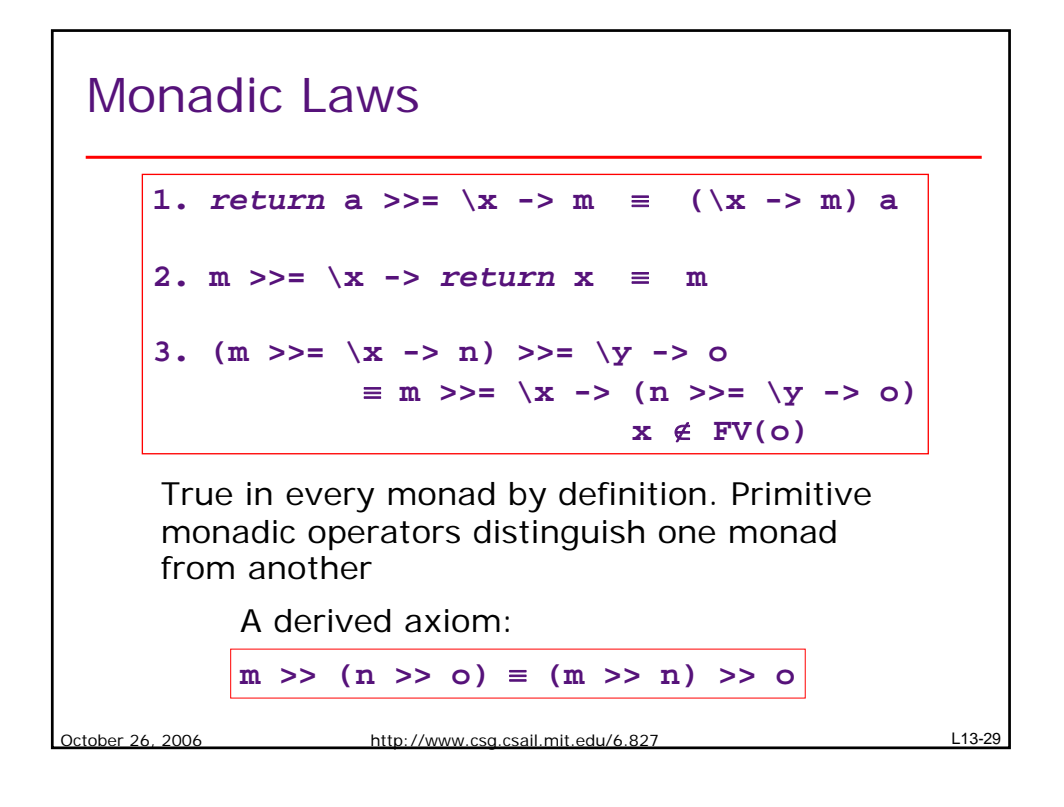

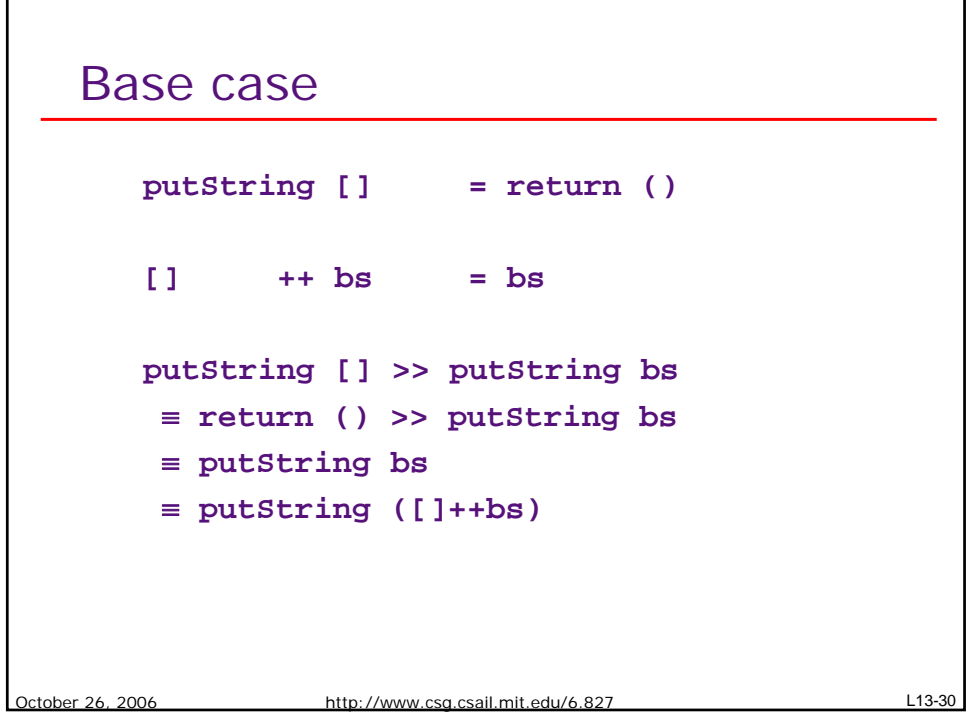

```
Inductive case
```

```
October 26, 2006 http://www.csg.csail.mit.edu/6.827 L13-31
  putString (a:as) = putChar a >> putString as
  (a:as) ++ bs = a : (as ++ bs)
  putString (a:as) >> putString bs
   ≡ (putChar a >> putString as) >> putString bs
   ≡ putChar a >> (putString as>>putString bs)
   ≡ putChar a >> (putString (as ++ bs))
   ≡ putString (a : (as ++ bs))
   ≡ putString ((a:as) ++ bs)
```